WMDecode Crack With Registration Code Free Download

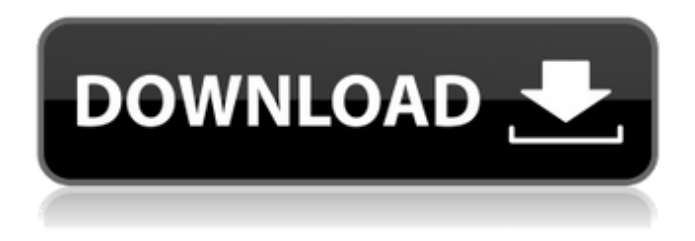

## **WMDecode (Final 2022)**

WMDecode is a program that does what is described on its name. It is a simple tool to be used that provides you with the capability to recover emails with attached files. The program will look after the files that have been received by you in a single compact archive. A window is displayed right after WMDecode launches, so you can manage attachments you will receive. You can drag and drop those files onto the icon of the executable or call it via command-line to get the treatment applied. System Requirements: You will have to use the latest version of the application to install it since it contains some elements that may not be compatible with lower software. WMDecode is a Win64 executable, so you will have to run it on a system running on the 64 bits architecture. After that, you will be able to safely run it and extract multiple email attachments. There will be no compatibility problem with the utility since it has been tested with all of the most recent Windows editions. WMDecode Main Features: The main features that WMDecode offers to its users are: Search You can let the application run a file search to recover any of the email attachments that you want. With this tool, you will be able to look for whatever you need from a file. For example, you could search for winmail.dat files, or \*.docx for example, among the different files that are selected and retrieved from the archive. Open This main feature is rather basic. You will be able to open the recovered attachments with any of your own applications. The only exception to this rule would be the actual email contents, like HTML, for example, because they would be directly displayed in the particular application from which you were opening them. Make certain that you double check that the email attachments which you are recovering are not corrupted, so you will have to extract the contents before they are opened in a browser for example. Save You will be able to save the recovered attachments that you have found in whatever directory you prefer. Thanks to the limited storage space we all are having now, you will be able to save multiple files into the same place, so you will not have a hard time in finding all of them. So, what are you waiting for? If you want to recover email attachments from emails you received from your friends or loved ones, this is the best solution for you. WMDecode Price: WMDecode was created for a good cause and without

#### **WMDecode With Full Keygen X64 (2022)**

WMDecode is a tool designed to extract and display the content of several file formats, like winmail.dat, zipped files and compressed archives. This software is compatible with Windows versions from Windows XP to Windows 10, which makes it the best tool to extract attachments from web pages or other email messages. The main features of the WMDecode software include:- ·

Dealing with files of several formats; · View all items in a text file, with their own headers; · Viewing attached files or attachments included in a zipped or a compressed archive, as well as extracting them to their respective folders; · Detecting, viewing, extracting and saving multiple items that are being extracted from a winmail.dat file; · Scaling the text files to a bigger size; · Building compressed archives inside another archive; · Viewing multiple images in different ways; · Automatically detecting file extensions and determining the file format of a file. Supported WinMail Files: There are 3 types of winmail files:- · Read-only files (winmail, winmail.dat); · Write-only files (winmail2, winmail2.dat); · Read-write files (winmail3, winmail3.dat, winmail.dat). Winmail.dat Files: A winmail.dat file can have up to 255 items in it, each encapsulated in a variable length record. Winmail.dat files can be divided into sub-directories, each containing one or more.dat files. The WMDecode application can open several files types, which include text files, zipped files and compressed archives. Even the program can scan and extract only the selected files that are contained in archives, like winmail.dat. You can drag and drop various types of files and archives onto the application interface, and you can select to open one or more files. You can even add several files at once, and open them in other applications. Each file type supports multiple files. WMDecode can process the winmail.dat files to see the contents of the file. WMDecode Shortcuts: Windows 7 - Default Icons: History: WMDecode releases are organized into versions. To find out which version you are running download the appropriate WMDecode release archive. For a list of supported versions see the supported table. WMDecode 4.2 WMDecode b7e8fdf5c8

# **WMDecode Crack+ With Product Key**

WMDecode is a command-line utility that is able to extract files that come attached in emails from a user's Outlook profile. The program works on many platforms like Windows 7, 8, 8.1, 10, 2000, 2003, Vista, XP and it has been tested to give good results on all of them. WMDecode is also able to identify all special Outlook folders that may contain some data of the same. The utility also supports the reading of winmail.dat files that may contain lots of text and images. However, the fact that the email must have been sent by a user who has been configured with a valid Microsoft account may limit its use. There is also a limitation on how many attachments that can be stored inside each winmail.dat file. WMDecode can be used from the command-line, from the Windows Desktop, or from a.bat or.cmd file. WMDecode may be a rather small utility but it is very effective in its function. WMDecode Features: The main difference between WMDecode and other similar utilities is that it can recognize the specific folders that contain some data that may come with a winmail.dat file, instead of just extracting the whole file in order to check its contents. In addition to its ability to recognize the Outlook folders, the utility contains a command-line interface that enables its use from the Windows Console. It is also able to identify all messages that contain special file types, like HTML, PDF and MS Office documents, among others. Yet another unique feature about WMDecode is that it is able to separate the different types of files that are contained inside a winmail.dat file. Lastly, WMDecode is able to provide a detailed description of each one of the attachments that have been found in a winmail.dat file. WMDecode License: WMDecode is released under the GNU General Public License, and is free for any and all to use. WMDecode's goal is to give users more control over any attachment that has been sent to them by an email that has some type of a file attached. WMDecode download: Download the executable from the link below and install it in your computer's system directory. WMDecode v1.2 Patch: Downloading a patch for WMDecode may be an additional decision that you should take once the application is installed. The patch, which is available in our

## **What's New in the?**

WMDecode is a very lightweight piece of software that allows you to make use of the winmail.dat file in order to extract all the elements that the file contains. It does not delete the archive itself though, just the items that it contains. As mentioned, WMDecode is lightweight and thus may be used by those people who run low on hard disk space. This software can be run on any Windows platform and it requires no installation to be done. By double clicking the WMDecode.exe application, you will have access to a simple interface that will look something like the one below: Even though the appearance may vary slightly from one version to another, it is a very intuitive piece of software and it will work smoothly and without bugs. Upon clicking on the Button "Start", the tool will begin the process of analyzing the winmail.dat archive that comes with the email message. Once done, you will be able to access the results section where you will find all the data in your winmail.dat file, in a readable format. Input data will be visible in this interface as well. As you move forward, you will notice an internal window that may be in a translucent color, with various information at its disposal. When you locate a specific object in the archive, you may click on it and a pop-up window will show the results of the extraction. By default, you will be shown the Text document that is located inside the archive but you can choose whether to see other results or even ignore them. Once the extraction has been processed, you will be able to download the file that you wanted by clicking on the button "Download". Of course, if you want to save it on your computer, it will be necessary to do so by right clicking on the file itself. After downloading the file, you may run any file management utility to organize the files that you have just extracted. WMDecode will analyze the archive and then download the files contained inside. WMDecode Operation: WMDecode can be ran on any system that is running on a Windows platform. It does not need any administrative privileges to run and it will just require a little bit of space on your hard disk. Its interface is displayed in the image above, where you will be able to see the results. Before processing any archive, it is necessary for you to

select the right archive file. Because of the fact that the archive comes with various file extensions in

# **System Requirements:**

Adobe Acrobat Reader DC Software or Adobe Acrobat Reader Windows operating system: Windows 7/8/10 Macintosh operating system: OS X v10.8.5 or later iOS and Android operating system: iOS v9.0 or later Linux operating system: Ubuntu 16.04 or later Additional Notes: "Player": you must install VLC Player on your Windows PC and have the program "VLC Player Plugin" installed After installing the program, close all running programs before launching  $\hat{\mathbf{\diamond}}$ 

Related links:

<https://lms.kincatonly.com/blog/index.php?entryid=15711> [https://afroworld.tv/upload/files/2022/07/KmjiYiT74Q4U7hLj5wpf\\_04\\_bb3b0488f17ee3286b1a510831](https://afroworld.tv/upload/files/2022/07/KmjiYiT74Q4U7hLj5wpf_04_bb3b0488f17ee3286b1a510831dcd2c1_file.pdf) [dcd2c1\\_file.pdf](https://afroworld.tv/upload/files/2022/07/KmjiYiT74Q4U7hLj5wpf_04_bb3b0488f17ee3286b1a510831dcd2c1_file.pdf) <https://shopblacktampabay.org/2022/07/03/activexperts-snmp-browser-crack/> <https://paydayplus.net/system/files/webform/free-mp3-merger.pdf> <https://videogamefly.com/2022/07/04/net-bio-mac-win-2022/> <https://parsiangroup.ca/2022/07/pt-multistation-free-registration-code-free-x64-latest-2022/> <http://www.xpendx.com/2022/07/03/alfa-folder-locker-crack-free-download-april-2022/> <https://gjurmet.com/en/valarm-lifetime-activation-code-free-download-pcwindows/> <https://wanoengineeringsystems.com/my-hard-drive-crack-license-keygen-march-2022/> <http://www.newssunisunayi.com/?p=25829> <http://curriculocerto.com/?p=18367> <https://www.sb20ireland.com/advert/pdforsell-with-license-code-free/> <https://www.centrahealth.com/system/files/webform/centranurseresumes/nutrition.pdf> <http://jwmarine.org/rank-o-matic-free-win-mac-final-2022/> <https://mandarinrecruitment.com/system/files/webform/janeamo905.pdf> <http://shaeasyaccounting.com/dolphins-windows-7-theme-crack-x64/> <https://thevaluesquares.com/cdburnerxp-1-6-6-keygen-download/> <https://www.labtika.com/wp-content/uploads/2022/07/phyger.pdf> <https://wilnaypaddrocdota.wixsite.com/plicchesbaver/post/pdf-snake-4-33-crack-free-latest> <https://elevanteis.com/sites/default/files/webform/vacancy/hedgwen590.pdf>